## IFRAME 플러그인

[티키3](https://doc.tiki.org/Tiki3)에서 소개되었습니다

한 위키 페이지 내부에 다른 웹 페이지의 본문을 포함하려면 이 [위키 플러그인을](https://doc.tiki.org/tiki-editpage.php?page=Wiki%20Plugin) 사용합니다.

사용법과 매개변수들

위키 페이지 안에서 이 플러그인을 사용하려면, 다음 문법을 사용하십시오:

{IFRAME(width="600" height="500" scrolling="auto")}tiki-print.php?page=Documentation{IFRAME}

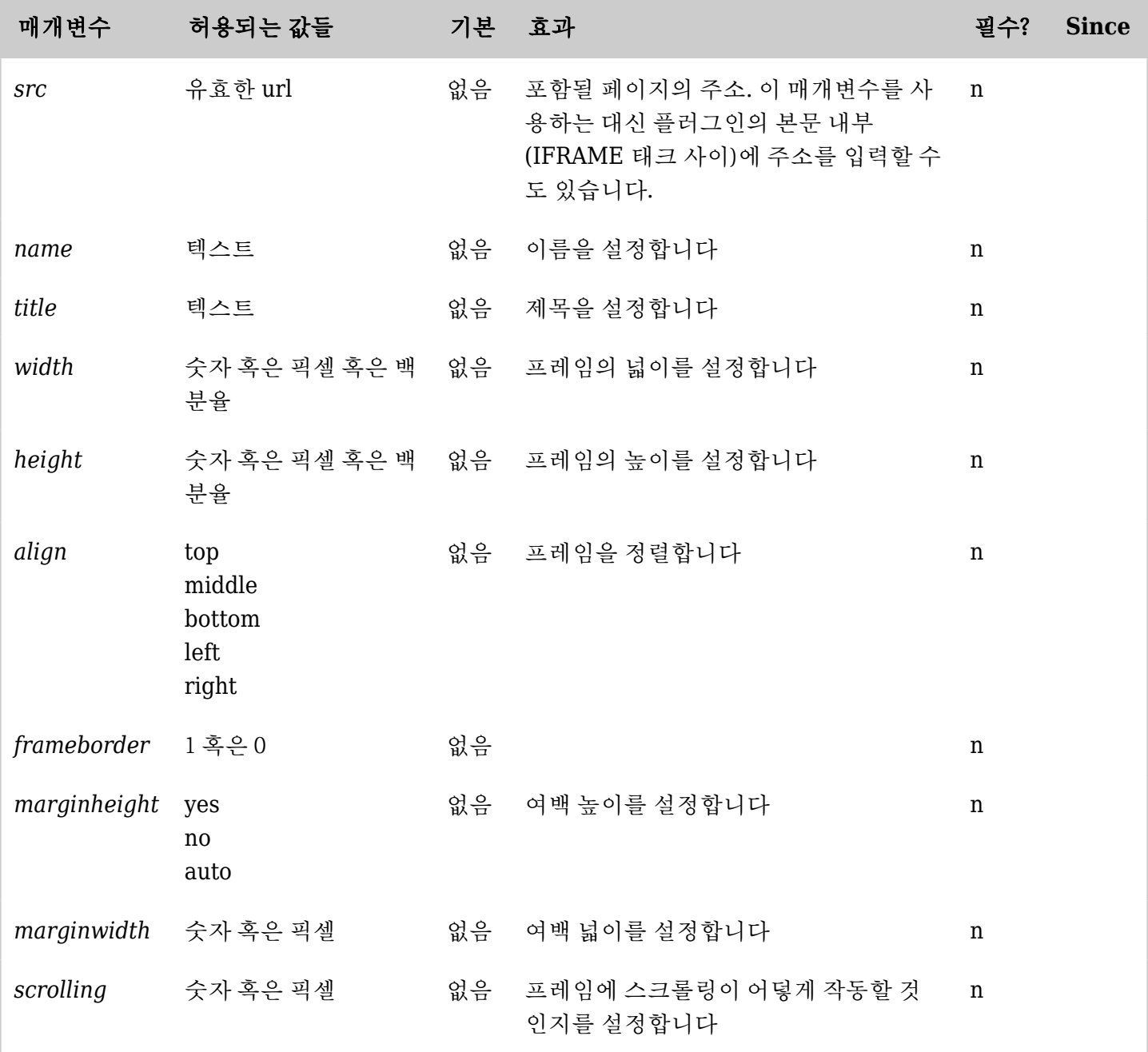

*The jQuery Sortable Tables feature must be activated for the sort feature to work.*

예제

아래의 코드,

는 이 사이트에서 다음 내용을 제작합니다:

## Related pages

- [Wiki Plugin](https://doc.tiki.org/tiki-editpage.php?page=Wiki%20Plugin) has links to all plugins and describes how the syntax works for a plugin
- [Mods Type Wikiplugins](https://doc.tiki.org/Mods-Type-Wikiplugins)
- [PluginInclude](https://doc.tiki.org/PluginInclude)
- [PluginTransclude](https://doc.tiki.org/PluginTransclude)
- [PluginSnarf](https://doc.tiki.org/PluginSnarf)
- [PluginHTMLfeed](https://doc.tiki.org/PluginHtmlFeed)